#### **Introduction**

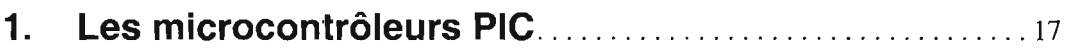

# **2. Matériel requis**

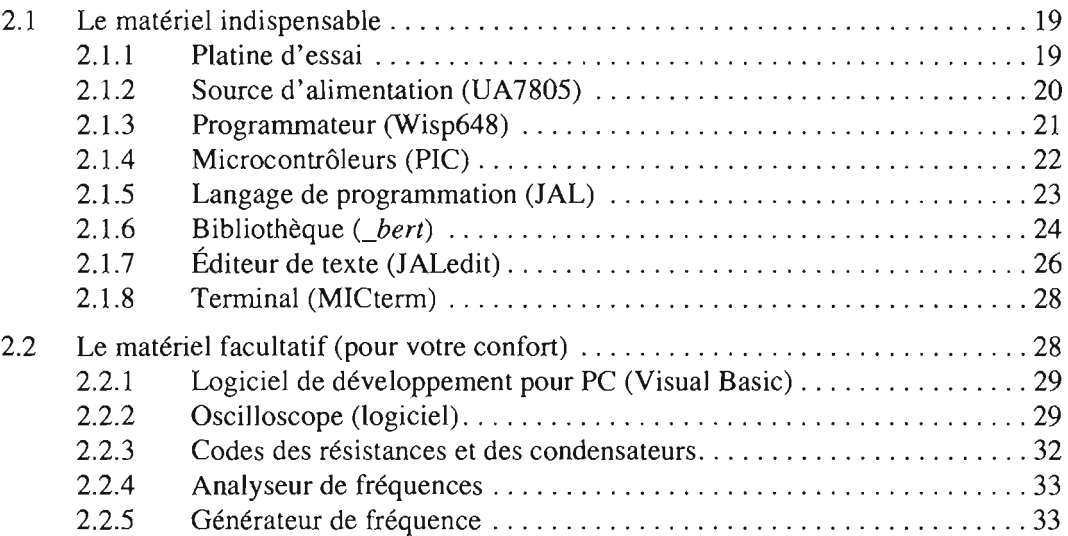

#### **3. Tutoriel: notre premier projet**

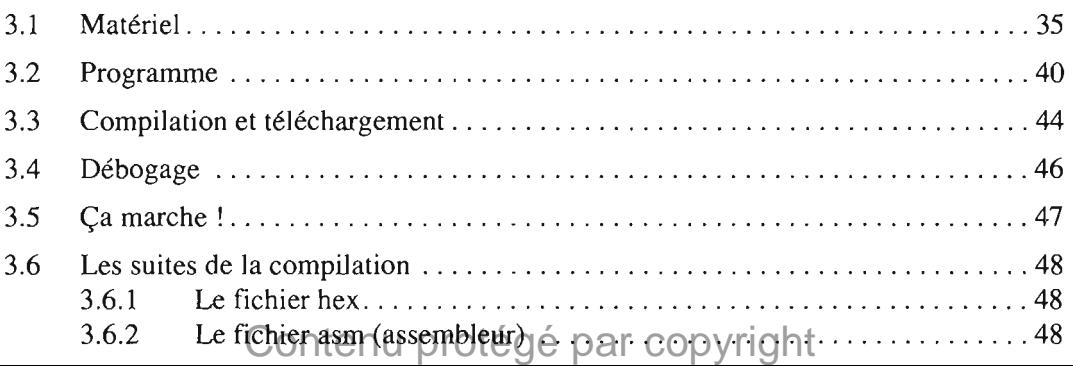

# **4. Relais**

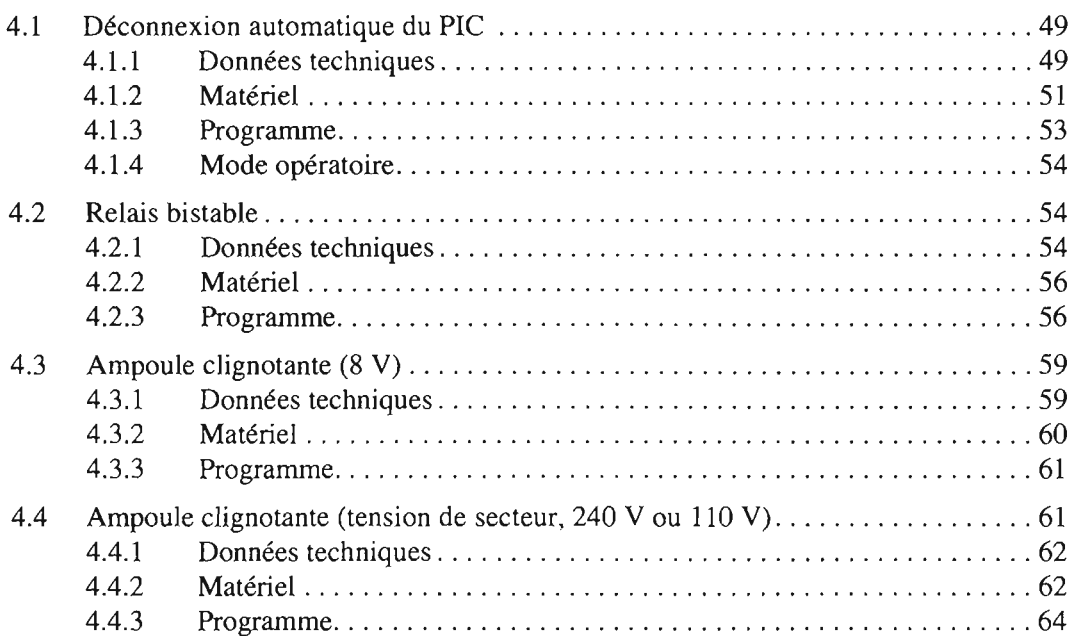

#### **5. Courant alternatif**

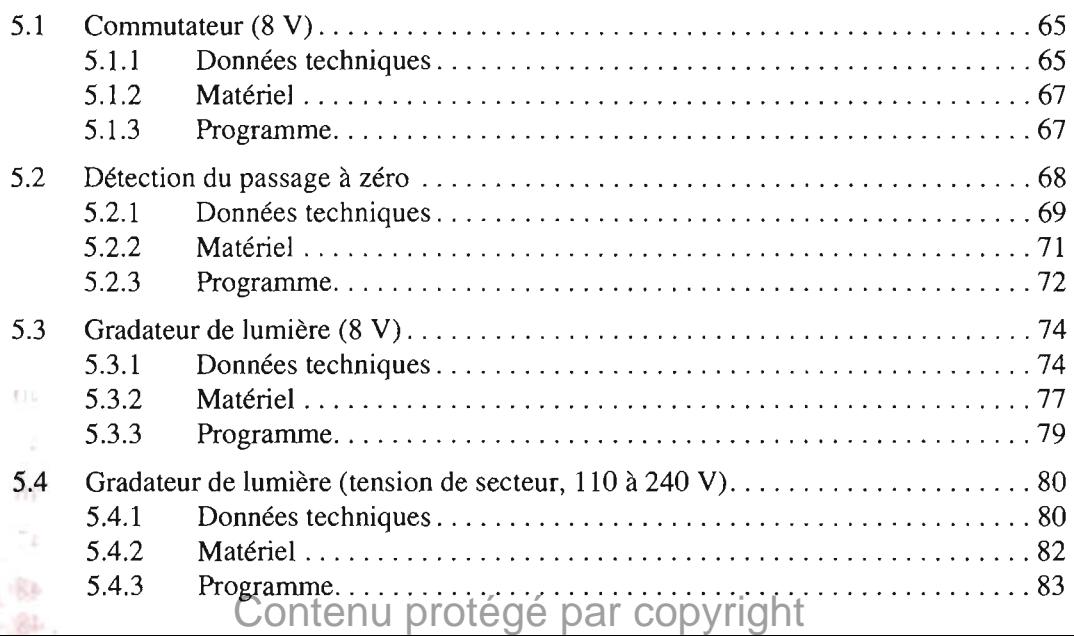

# **6. Des projets qui font du bruit**

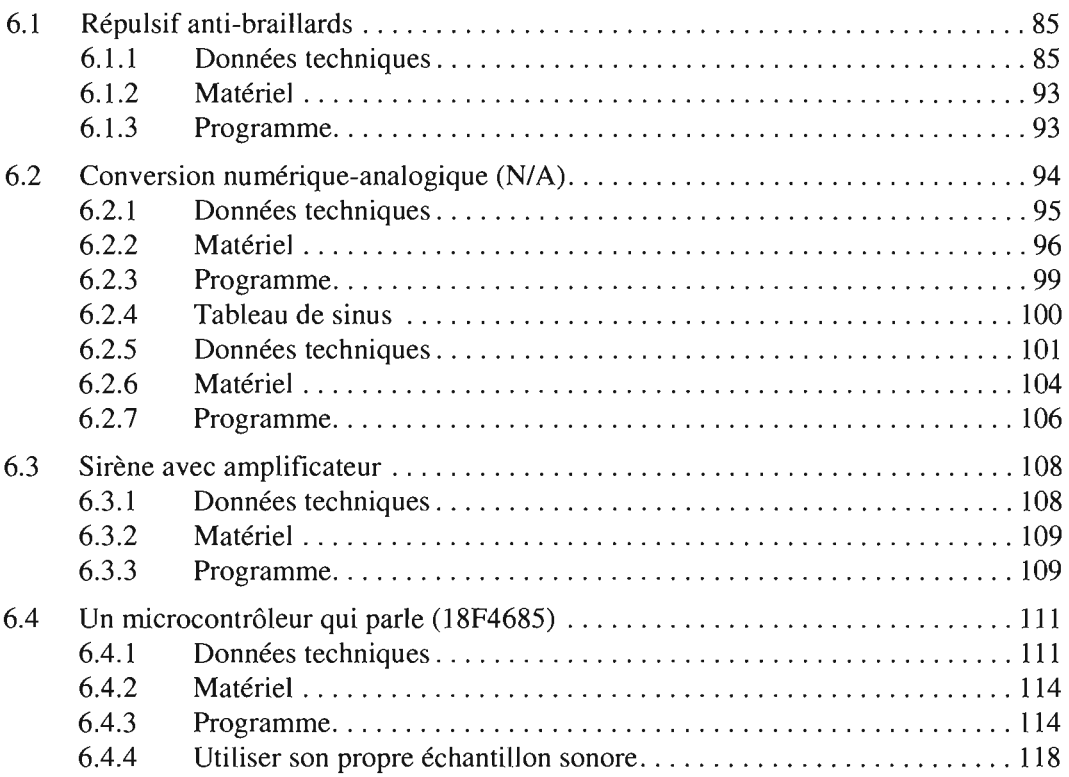

#### **7. Traitement du son**

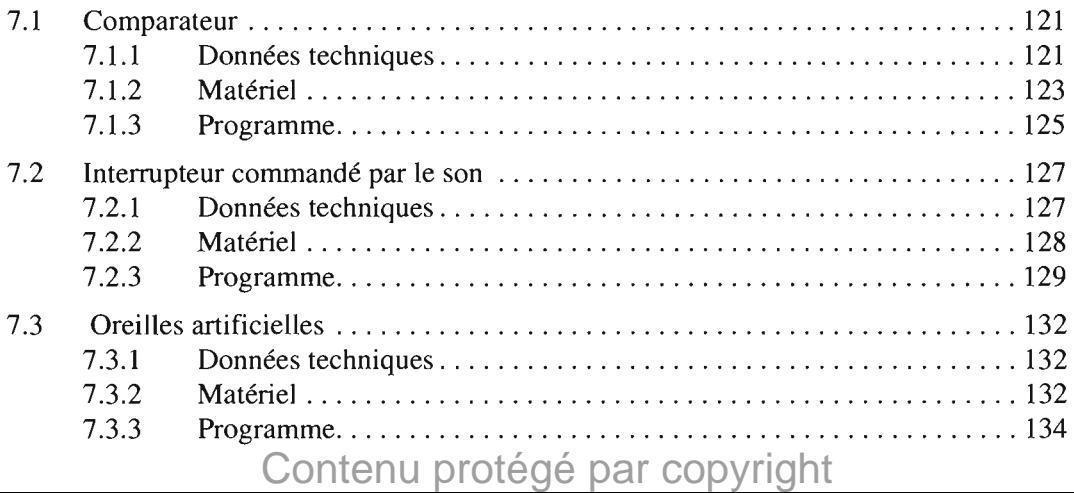

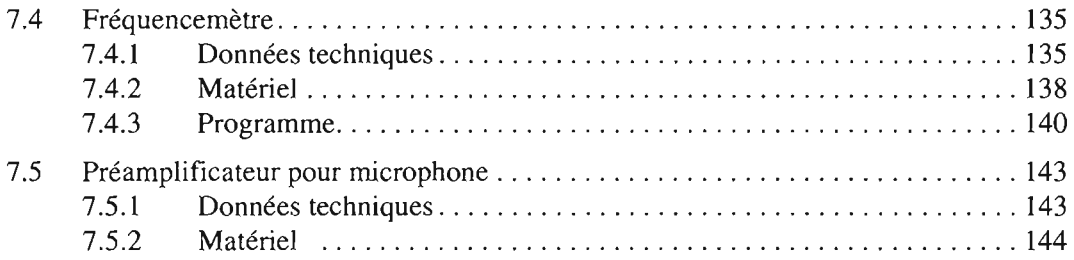

# **8. Capteurs**

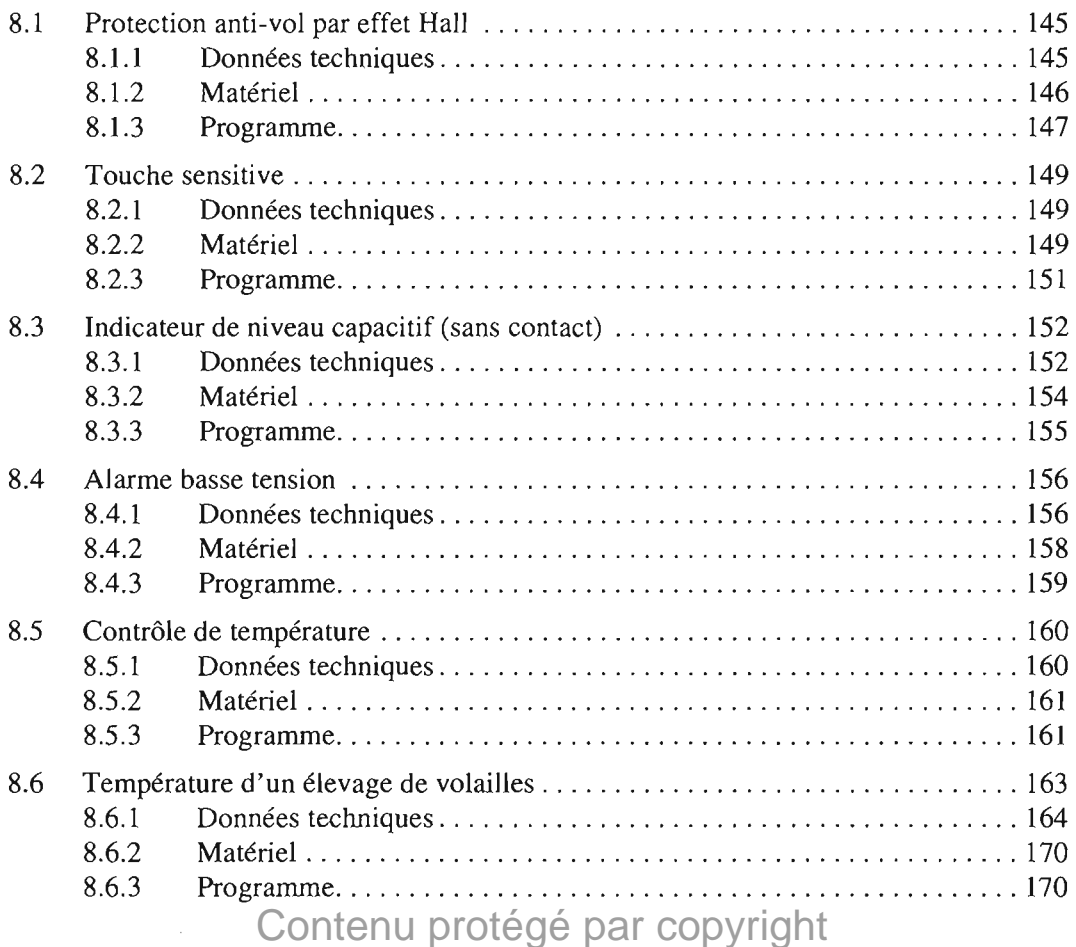

# **9. Communication**

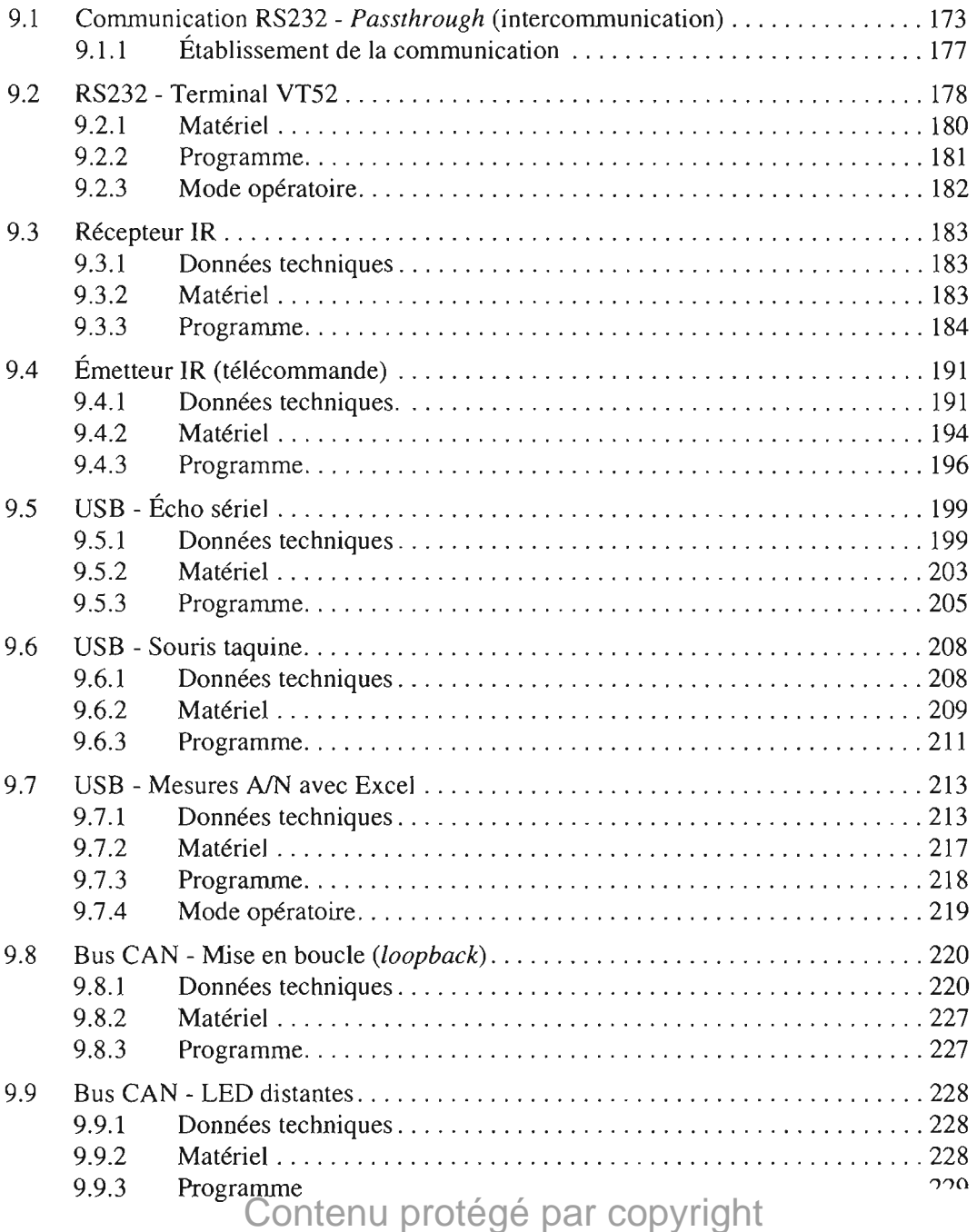

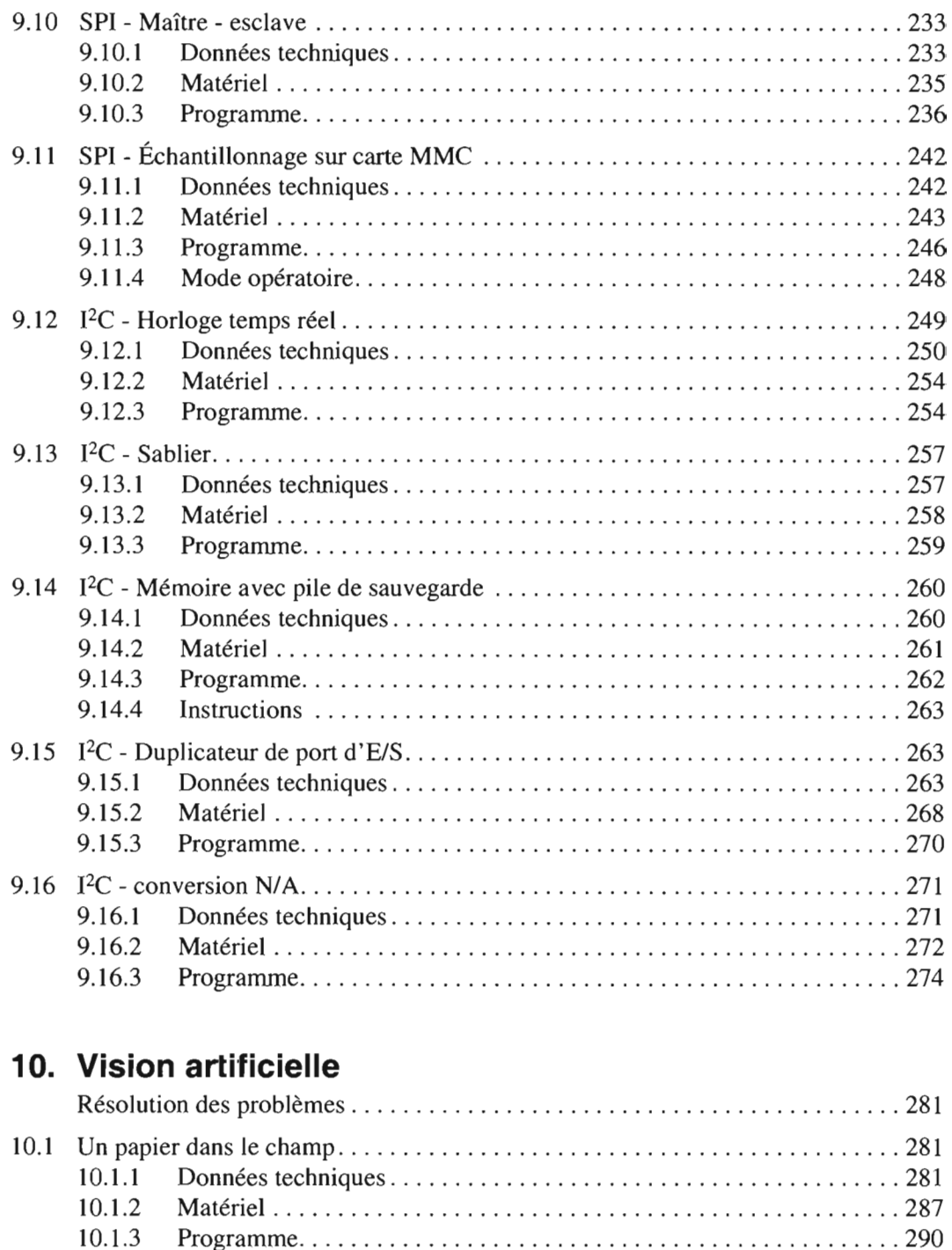

10.1.4 Mode opératoire 293 Contenu protégé par copyright

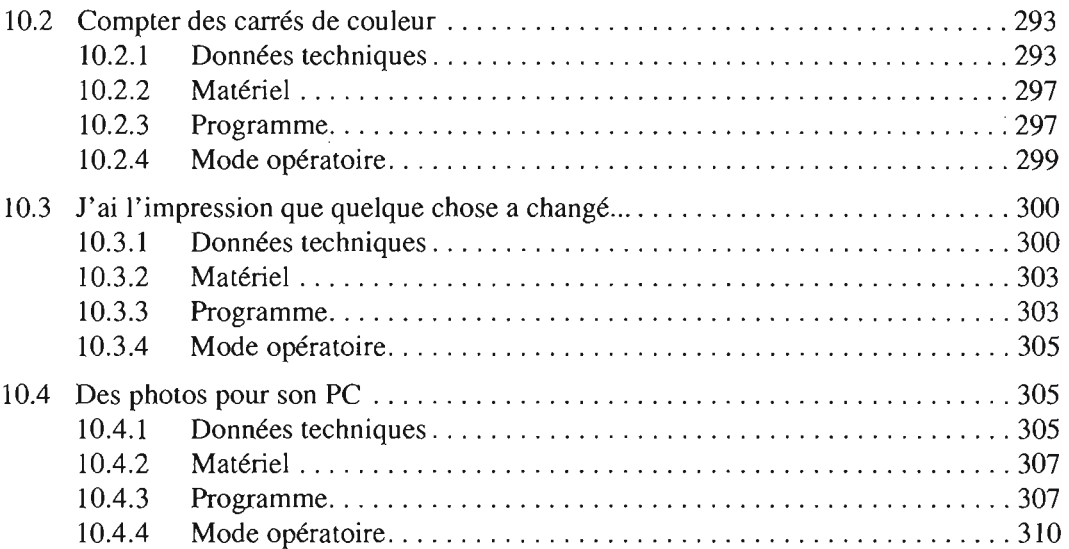

#### **11. Divers**

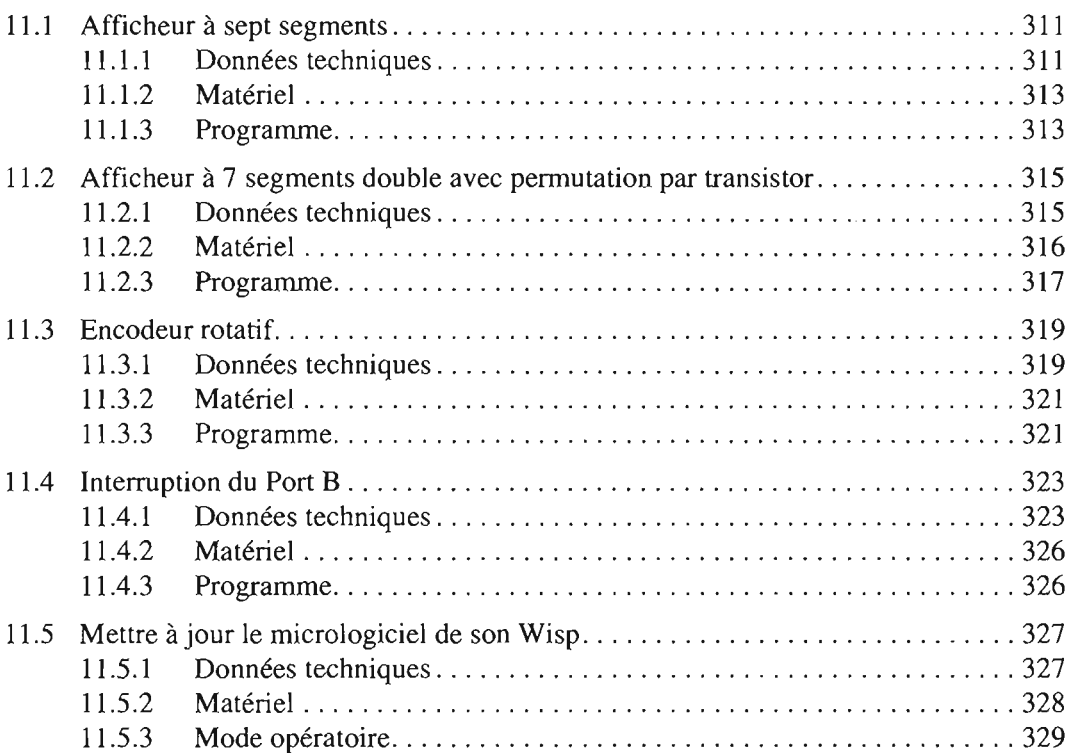

# Contenu protégé par copyright

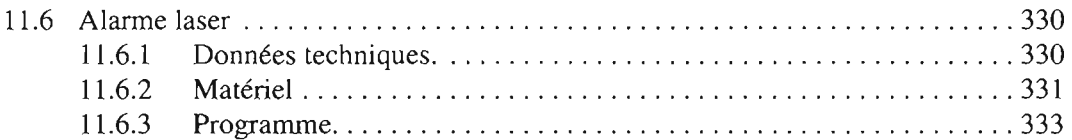

#### **12. Autres microcontrôleurs**

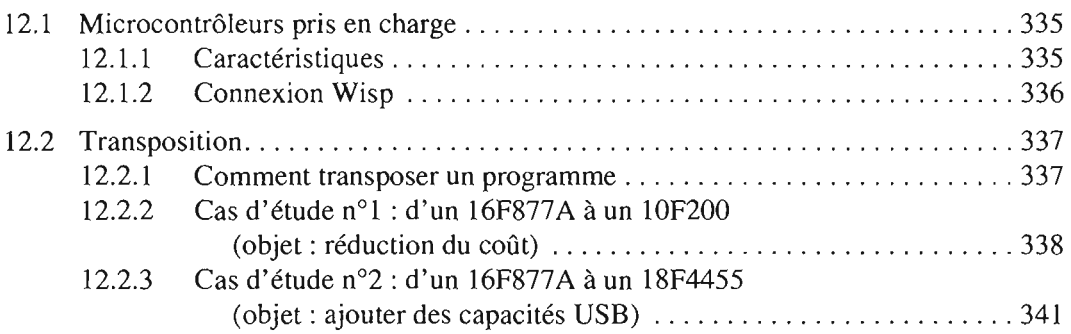

# **13. Appendice**

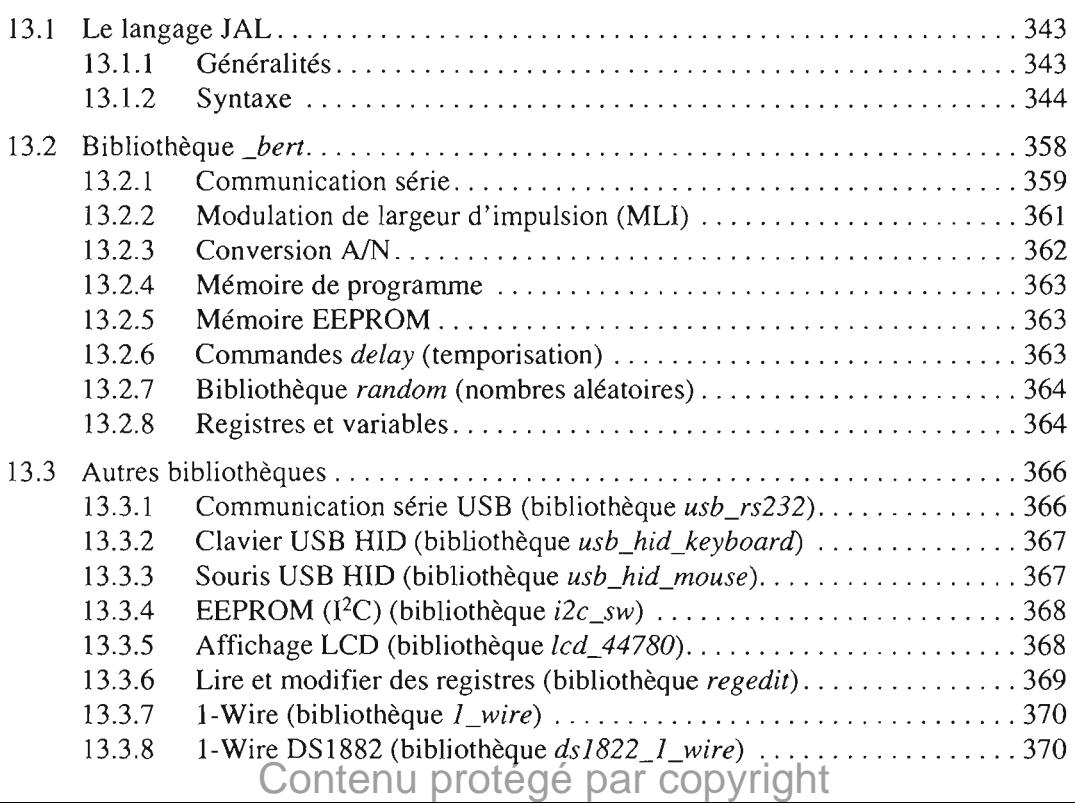

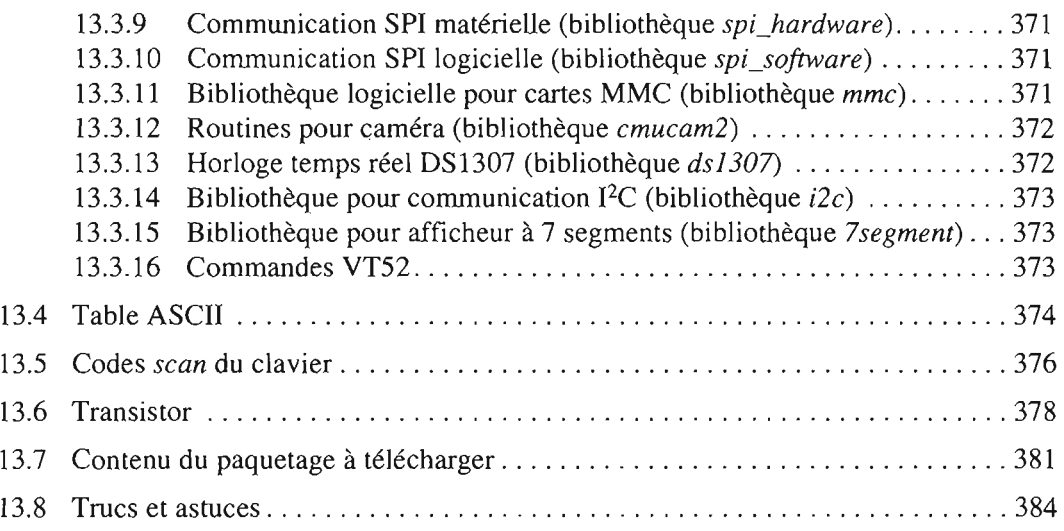

#### **Index** 387

Contenu protégé par copyright